## **horizon-ent - Bug #1785**

## **Remontées de "bugs" de jean-louis**

12/11/2011 19:38 - Eric Seigne

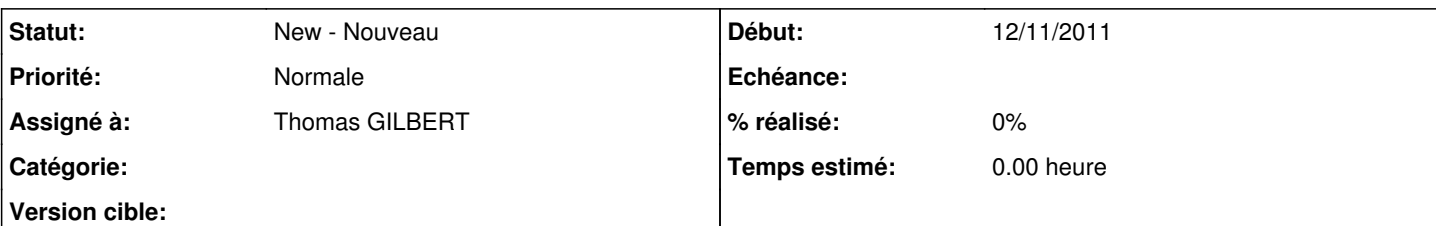

## **Description**

Je ne trie pas, je colle juste les retours de "bugs" ou remarques de jean-louis

Dans l'agenda, lorsqu'on l'ouvre en mode "Affichage Mois", les événements du mois suivant ne sont pas visibles. Par exemple j'ai un évènement pour le 2 decembre quand l'agenda s'ouvre, il n'est pas visible en bas à droite. POur le voir, il faut aller sur le mois de décembre. Alors, si on revient sur Novembre, il est visible...

La lecture d'un message, ne met pas à jour le style : le message reste en gras comme "non lu", il devrait passer en style "message lu". Il faut un réaffichage pour que cela soit pris en compte.

Dans la page "Plus d'outils" je choisi Webmail, je n'arrive pas à m'identifier (erreur de connexion au serveur imap) De plus le bouton Plus d'outil sur cette page mène à une erreur 404 et son icône n'est pas la même que dans les autres pages.

Dans la page de rédaction de message, à quoi sert le champ date de l'évènement ?